## Das Simple Mail Transfer Protocol (SMTP) zum Versenden von E-Mails

- Musterlösung -

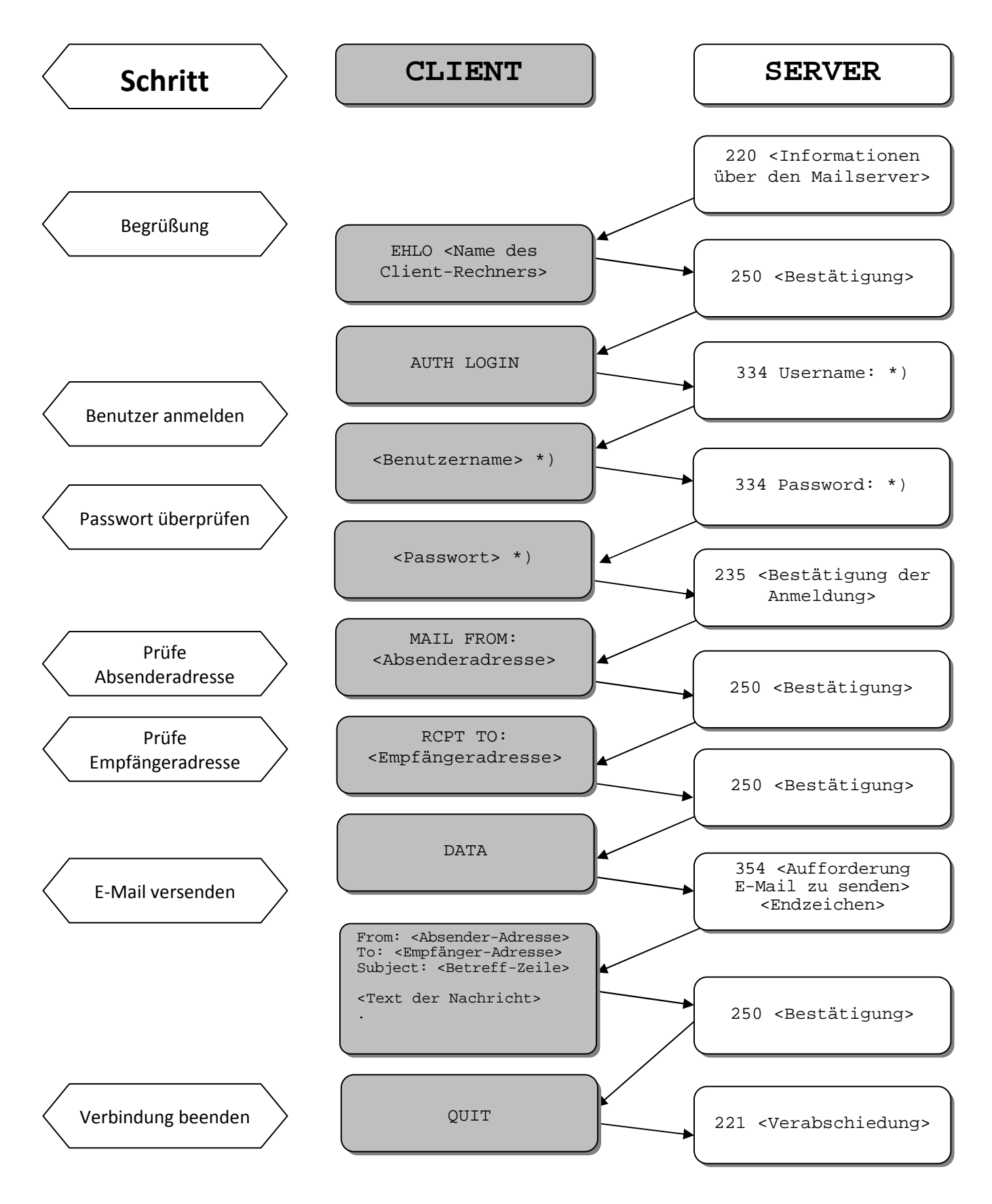

\*) Diese Nachrichten sind in Base64 codiert und können z.B. auf http://decodebase64.com/ wieder in eine von Menschen lesbare Darstellung umgewandelt werden.

## - Musterlösung -

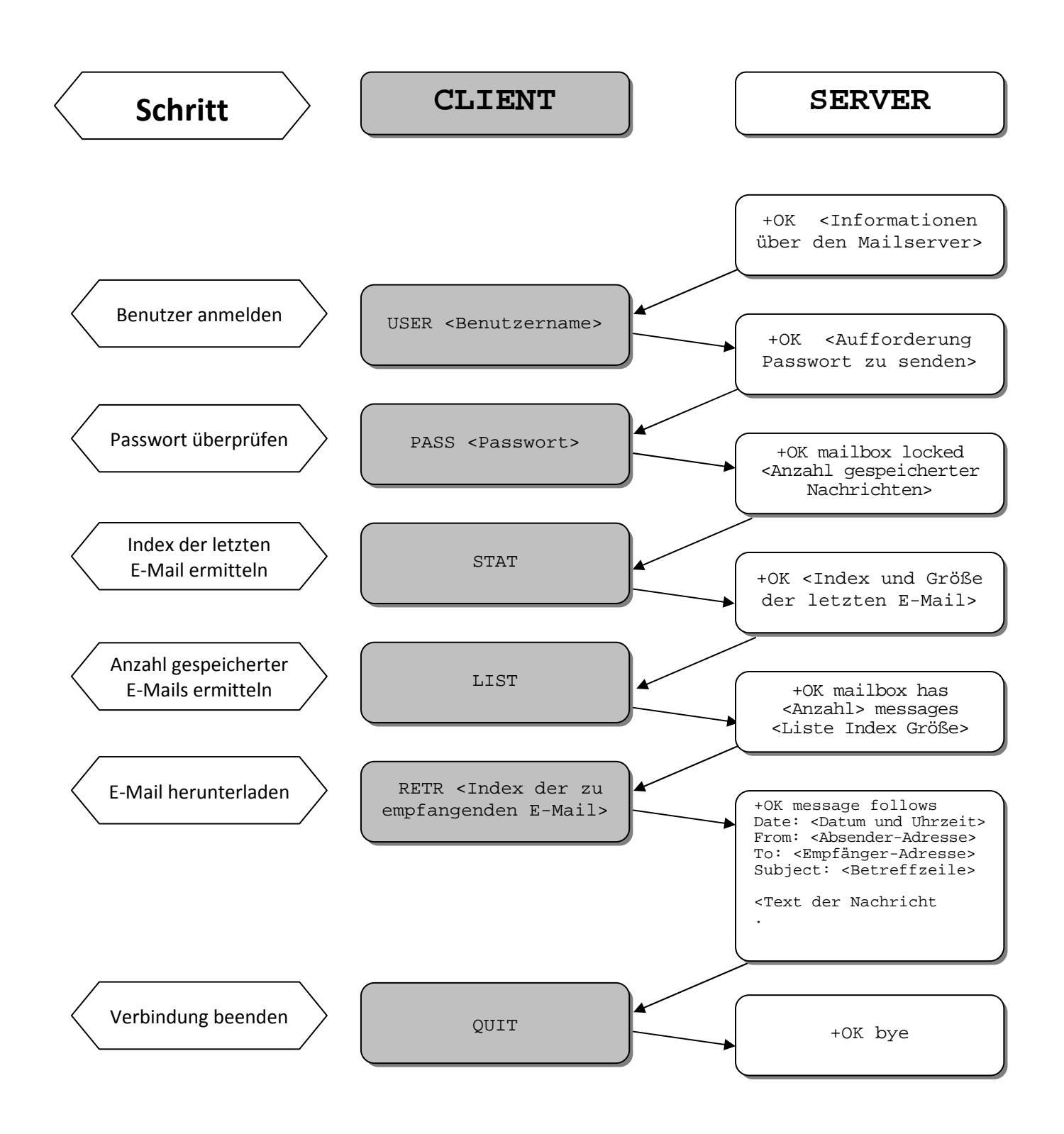